## KENYA METHODIST UNIVERSITY **END OF TRIMESTER EXAMINATION, APRIL 2007**

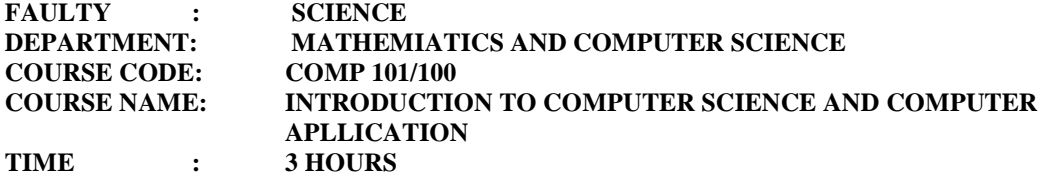

## $\overline{\phantom{a}}$ *INSTRUCTIONS*

• Question one is compulsory, and answer two other questions.

## **QUESTION ONE (30 marks)**

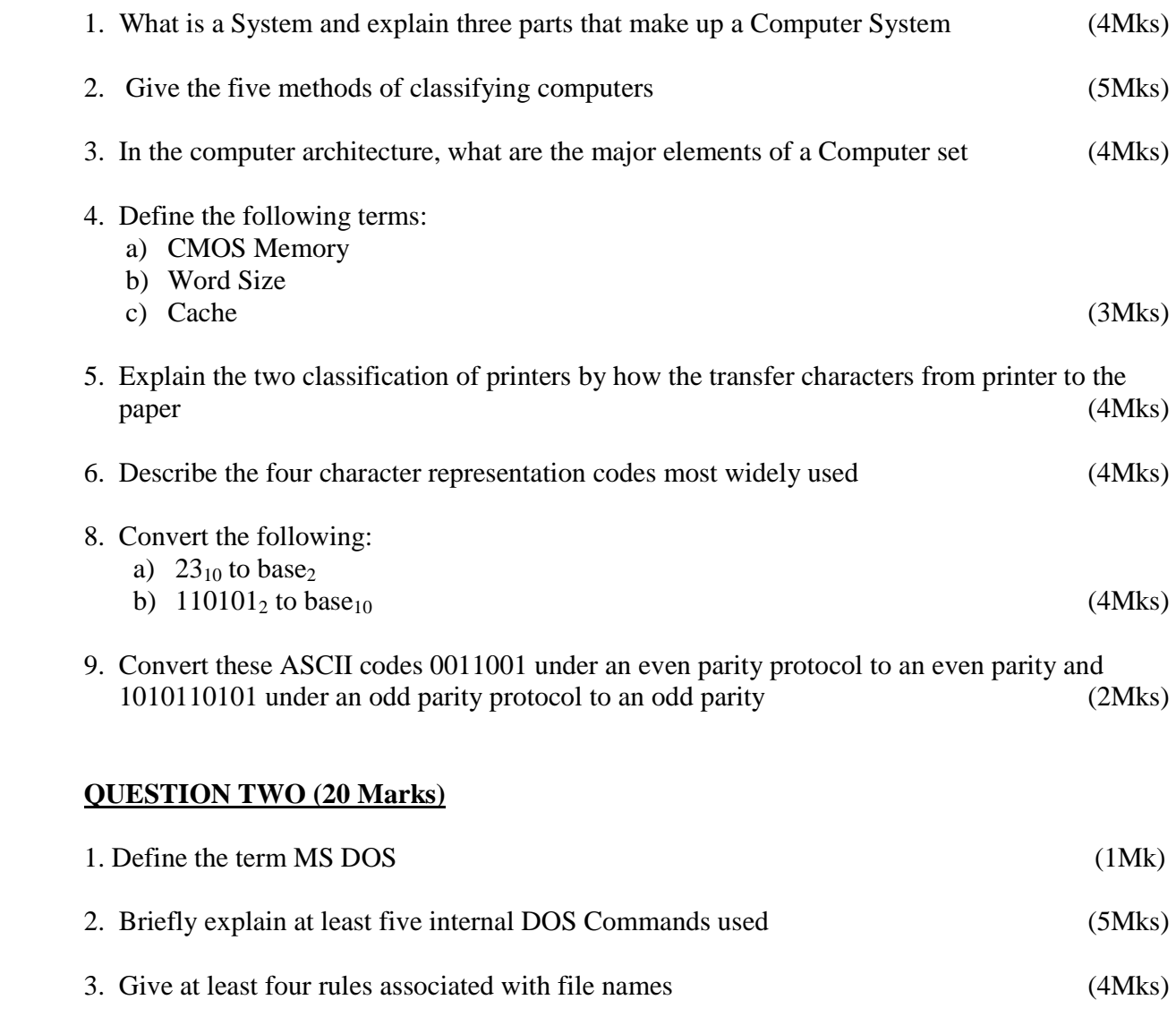

4. What is a Wildcards, and with examples give, give two wildcards MS DOS recognizes (3Mks)

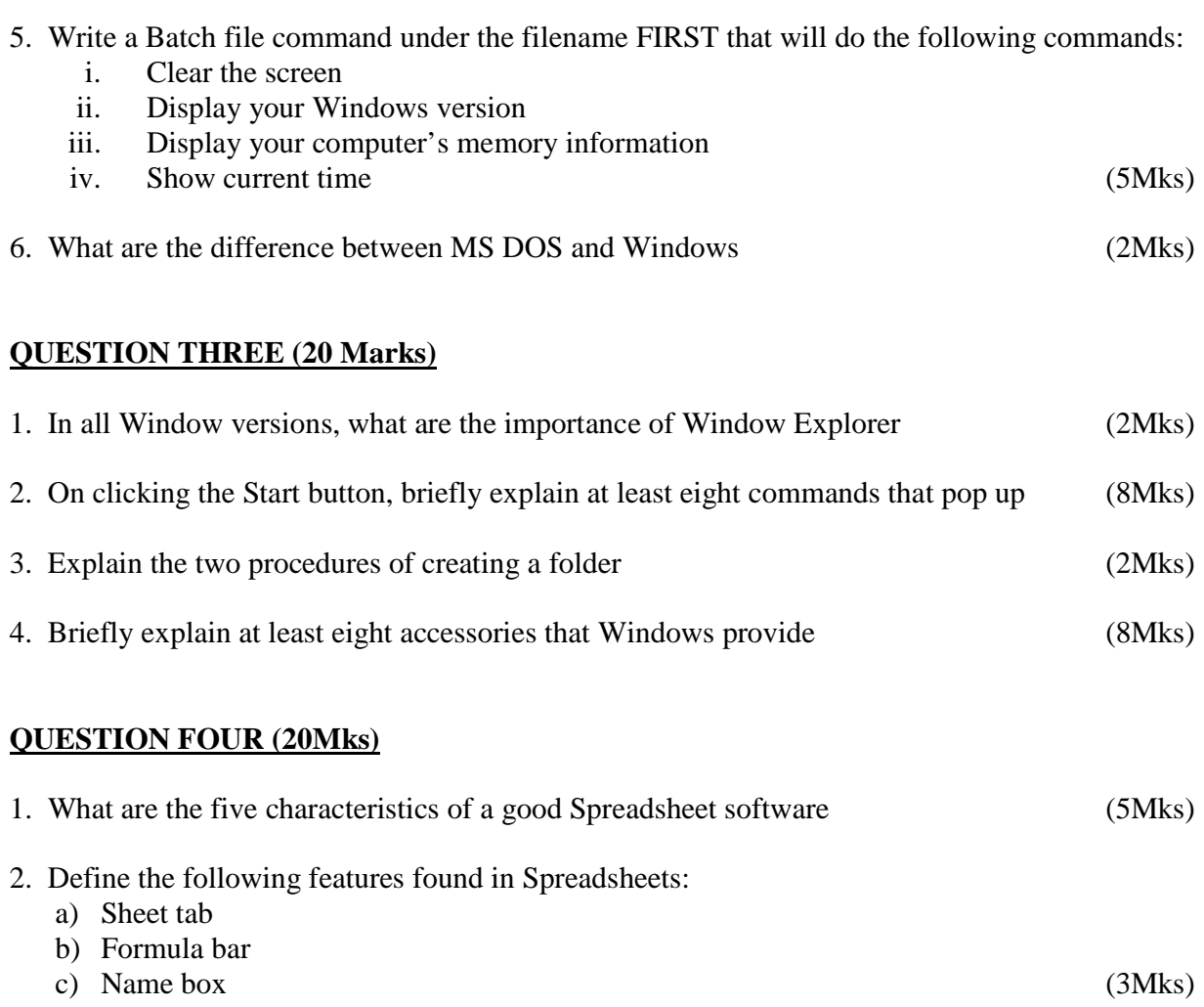

- 3. With examples, what is the difference between Relative Reference and Absolute Reference (2Mks) 4. What syntax/format does the IF statement take in Spreadsheets and explain each part (4Mks)
- 5. Using diagrams, explain the 3 network topology (6Mks)

## **QUESTION FIVE (20 Marks)**

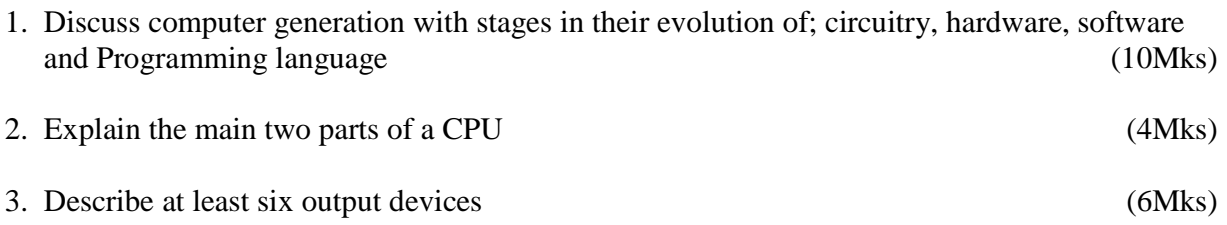